# **Redmine - Defect #32318**

# **Redmine 4.0 can not be installed in a sub-URI any more**

2019-10-22 08:00 - Robert Auer

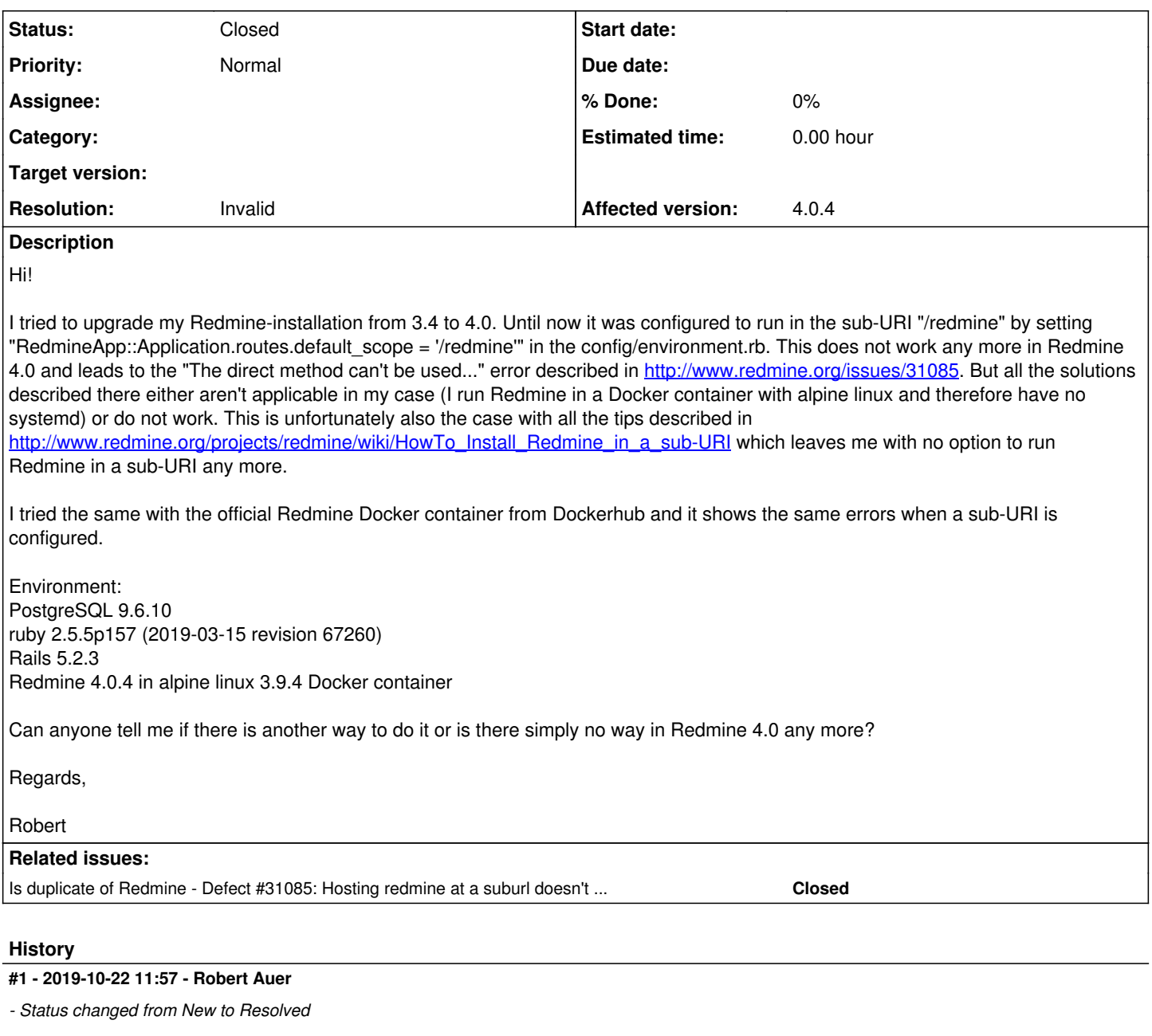

Actually, there is a way:

- Set environment variable RAILS\_RELATIVE\_URL\_ROOT=/redmine
- Adapt config/environment.rb:

```
Rails.application.initialize!
```

```
ActionController::Base.relative_url_root = RedmineApp::Application.routes.default_scope
Redmine::Utils::relative_url_root = RedmineApp::Application.routes.default_scope
```
ENV['RAILS\_RELATIVE\_URL\_ROOT'] = "/redmine" Redmine::Utils::relative\_url\_root = ENV['RAILS\_RELATIVE\_URL\_ROOT']

#### • Adapt config.ru:

```
map ENV['RAILS_RELATIVE_URL_ROOT'] || '/' do
   run Rails.application
end
```
Sorry guys, my bad.

#### **#2 - 2019-10-22 12:50 - Marius BĂLTEANU**

*- Is duplicate of Defect #31085: Hosting redmine at a suburl doesn't work anymore in 4.0 added*

### **#3 - 2019-10-22 22:30 - Marius BĂLTEANU**

- *Status changed from Resolved to Closed*
- *Resolution set to Invalid*

Robert Auer wrote:

Actually, there is a way:

- Set environment variable RAILS\_RELATIVE\_URL\_ROOT=/redmine
- Adapt config/environment.rb:

[...]

Adapt config.ru: [...]

Sorry guys, my bad.

No problem, thanks for the feedback.

### **#4 - 2021-05-13 21:11 - Tom Misilo**

There any chance this could be included in the project itself?